- $251.5 251.62 = -0.12$
- $250.9 251.62 = -0.72$
- $250.7-251.62=-0.92$
- $252.9 251.62 = 1.28$
- $252.1 251.62 = 0.48$

 $\boxed{0.12}$   $\boxed{\times}$  =  $\boxed{M+}$   $\boxed{0.72}$   $\boxed{\times}$  =  $\boxed{M+}$   $\boxed{0.92}$   $\boxed{\times}$  =  $\boxed{M+}$   $\boxed{1.28}$   $\boxed{\times}$ 

 $=$  M+  $\overline{0.48}$   $\times$   $=$  M+ MRC = 3.248

このように、面倒な計算をするときに有効です。

## 7)不偏分散(V)

 サンプル(試料)数(データの個数)nから1を引いた「n-1」で平方和を割っ た値を不<mark>偏分散</mark>"といい、Vと表します。一般的に母分散の推定値として使わ れます。

不偏分散 $(V)=$  $\frac{\overline{Y} \overline{f} \overline{f} \overline{f} \overline{f} \overline{f} \overline{f}(S)}{n-1}$ 

- \*JIS Z 8101(日本産業規格「品質管理用語」)では、不偏分散のことを「標本 分散」と定義してあります。
- 〔例〕平方和=15、サンプル数=7個のときの不偏分散を求めると、次のよう になる。

 $V=\frac{15}{7-1}=\frac{15}{6}$  = 2.5

8)標準偏差(s)

不偏分散の平方根を**標準偏差**といい、 s と表します。 標準偏差(s)=√不偏分散 (√は平方根を意味し「ルート」と読みます)

〔例〕平方和=15、サンプル数=7個のときの標準偏差を求めると、次のよう になる。  $s=\sqrt{2.5} = 1.5811$ 

## 【参考】電卓を使った平方根の計算法

2.5 √ と入力すれば、1.58113883…… と表示されます。

**平方根**とは、「2乗するとaになる数」をいいます。つまり、 $x^2 = a$  を成り 立たせる *x* の値が、aの平方根です。

**π = (251.5+250.9+250.7+252.9+252.1)÷5 = 251.62<br>251.5-251.62 = −0.12<br>250.9-251.62 = −0.72<br>250.9-251.62 = −0.72<br>252.9-251.62 = 1.28<br>252.9-251.62 = 1.28<br>252.1-251.62 = 1.28<br>252.1-251.62 = 1.28<br>252.1-251.62 = 1.28<br>252.1-25** 例えば、9の平方根は±3です。なぜなら、3と-3を2乗すると9になる からです。

 算数・数学的には、2.5の平方根≒± 1.5811 となりますが、QC検定の標 準偏差では、プラスの数値が該当します。

## 9)変動係数(CV)

標準偏差と平均値の比を**変動係数**といい、CVと表します。

変動係数(CV)= 標準偏差(s)

〔例〕標準偏差=1.5、平均値=2.0のときのCVを求めると、次のようになる。

$$
CV = \frac{1.5}{2.0} = 0.75
$$

## 10)データ変換したときの平均値、平方和の求め方

下の表のような測定値から平均値や平方和を求める場合、元の数値のまま計 算するのは面倒です。そのため、QC検定の試験でデータ変換の問題が出され ています。

計算を簡単にするためのデータ変換と計算後に元に戻す手順を説明します。

図表1.12 元の測定値

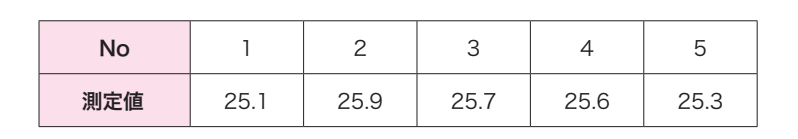

 ここでは、X=(*x*-25)×10 を行い、次ページの表を得ました(*x*:元の測定値)。 図表2.12では、3を指す。

手順5 区間の境界値を求めます。

区間の境界値は、測定のきざみ(最小測定単位)の $-\frac{1}{2}$  のところにくる ように決めます。 区間の境界値は、測定のきざみ(最小測定単位)の一<br>ように決めます。<br>第1区間の下側境界値=最小値- <mark>測定のきざみ</mark>

測定のきざみ 2

第1区間とは、データの最小値が存在する、左端の区間をいいます。 図表2.12では、6を指します。

〔例〕図表2.13では、最小値=35.5、最小測定単位=0.1となるので、

第 1 区間の下側境界値=35.5- $\frac{0.1}{2}$ =**35.45**となり、さらに、

第1区間の上側境界値=第1区間の下限境界値+区間の幅  $=35.45+0.5=35.95$  となる。

 よって、第1区間は35.45~35.95 となる。 図表2.12では、2を指す。

- 手順6 区間の中心値を求めます。
- よって、第1区間は**35.45~35.95** となる。<br>- 図**表2. 12**では、❷を指す。<br><br><br>区間の中心値= ストリの下側境界値+区間の上側境界値<br>- 2010年1.07間の下側境界値 25.45 区間の下側境界値+区間の上側境界値 2 〔例〕第1区間の下側境界値=35.45 第1区間の上側境界値=35.95 から、 第1区間の中心値=― 35.45+35.95 <sup>2</sup> <sup>=</sup>35.70 となる。
	- 図表2.12では、4を指す。
- 手順7 最終区間まで、区間の境界値と中心値(図表2.14を参照)を求めてい きます。 最終区間とは、図表2.12では、図を指します。
- 手順8 データの度数をカウントし、度数表を作成します。各区間に入るデー タ数(度数)をチェックし、表中の右欄に記入します。

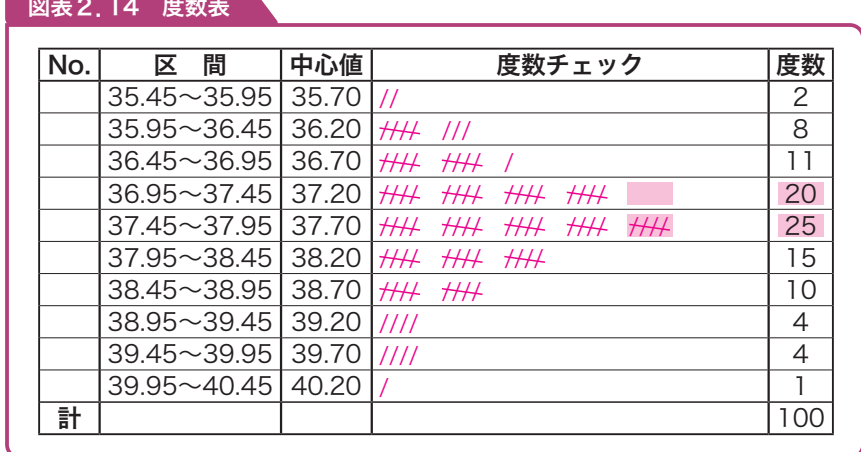

手順9 度数値からヒストグラムを作成します。平均値や規格値がある場合は、 上限規格(Su)、下限規格(Su)を記入します。

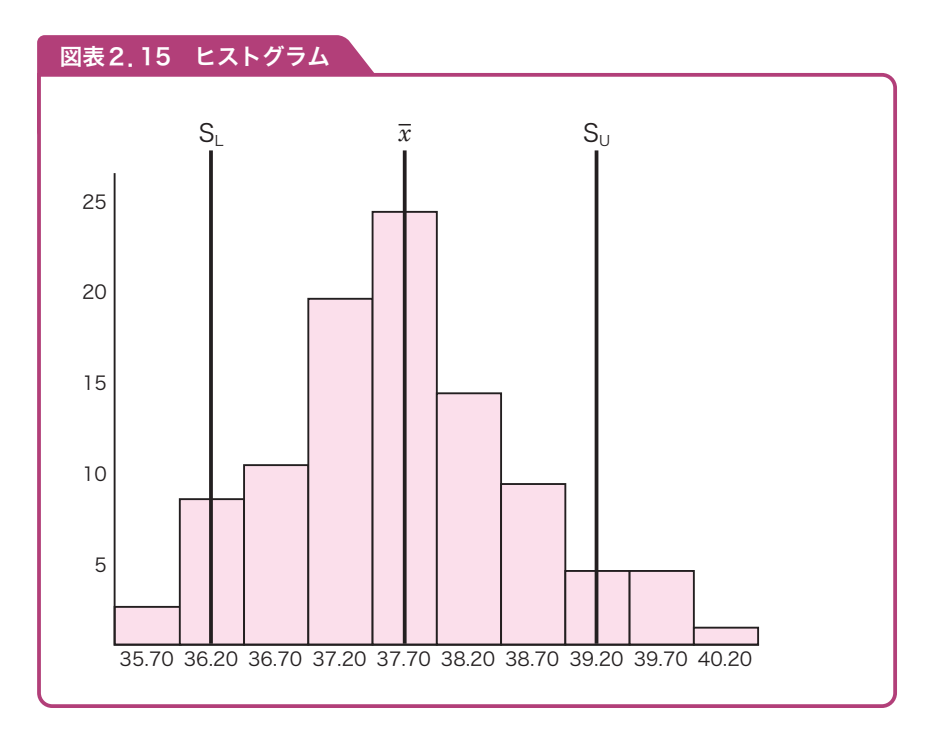